# **Stocksera**

**Guan Quan**

**Mar 27, 2022**

# **CONTENTS**

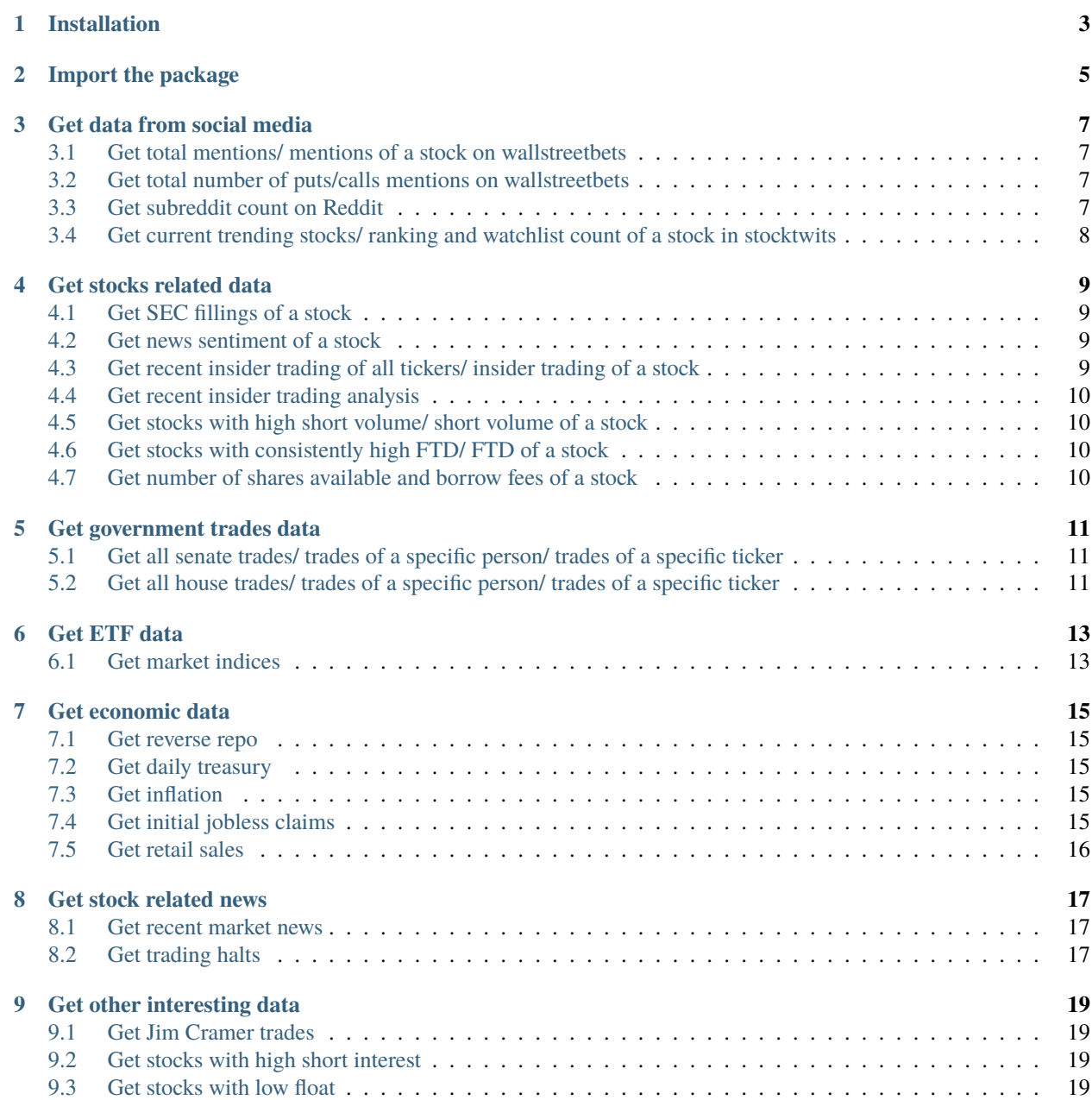

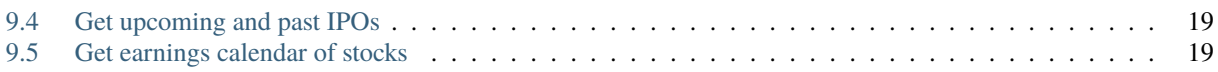

This is the official API for Stocksera. Visit Stocksera at [https://github.com/guanquann/Stocksera.](https://github.com/guanquann/Stocksera) Sign up for free Stocksera API at [https://stocksera.pythonanywhere.com/accounts/developers.](https://stocksera.pythonanywhere.com/accounts/developers)

# **ONE**

#### **INSTALLATION**

<span id="page-6-0"></span>The package can easily be installed in your terminal by entering

pip install stocksera

**TWO**

#### **IMPORT THE PACKAGE**

<span id="page-8-0"></span>import stocksera

# Sign up for free Stocksera API at https://stocksera.pythonanywhere.com/accounts/  $\rightarrow$  developers/ client = stocksera.Client(api\_key="YOUR API KEY")

**THREE**

# **GET DATA FROM SOCIAL MEDIA**

### <span id="page-10-1"></span><span id="page-10-0"></span>**3.1 Get total mentions/ mentions of a stock on wallstreetbets**

data = client.wsb\_mentions(days=1, ticker="AAPL")

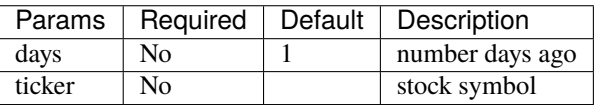

#### <span id="page-10-2"></span>**3.2 Get total number of puts/calls mentions on wallstreetbets**

data = client.wsb\_options(days=1)

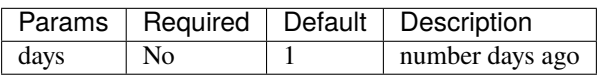

# <span id="page-10-3"></span>**3.3 Get subreddit count on Reddit**

data = client.subreddit(days=50, ticker="GME")

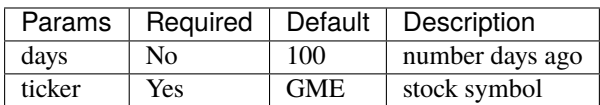

# <span id="page-11-0"></span>**3.4 Get current trending stocks/ ranking and watchlist count of a stock in stocktwits**

data = client.stocktwits(ticker="AAPL")

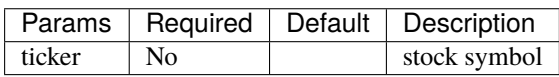

**FOUR**

#### **GET STOCKS RELATED DATA**

#### <span id="page-12-1"></span><span id="page-12-0"></span>**4.1 Get SEC fillings of a stock**

```
data = client.sec_fillings(ticker="AAPL", date_from="2022-01-01", date_to="2022-01-31")
```
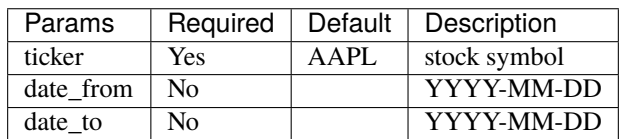

### <span id="page-12-2"></span>**4.2 Get news sentiment of a stock**

data = client.news\_sentiment(ticker="AAPL")

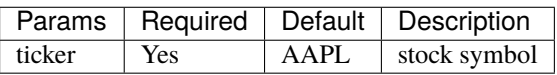

#### <span id="page-12-3"></span>**4.3 Get recent insider trading of all tickers/ insider trading of a stock**

```
data = client.insider_trading(limit=500, ticker="AAPL", date_from="2022-01-01", date_to=
\rightarrow"2022-01-31")
```
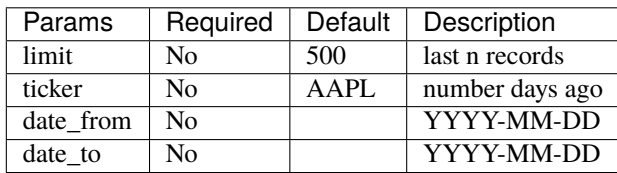

### <span id="page-13-0"></span>**4.4 Get recent insider trading analysis**

data = client.latest\_insider\_trading\_summary()

### <span id="page-13-1"></span>**4.5 Get stocks with high short volume/ short volume of a stock**

data = client.short\_volume(ticker="AAPL", date\_from="2022-01-01", date\_to="2022-01-31")

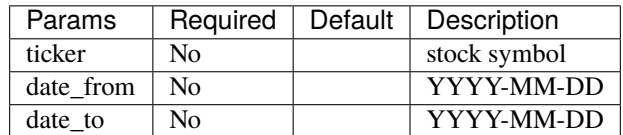

#### <span id="page-13-2"></span>**4.6 Get stocks with consistently high FTD/ FTD of a stock**

data = client.ftd(ticker="AAPL", date\_from="2022-01-01", date\_to="2022-01-31")

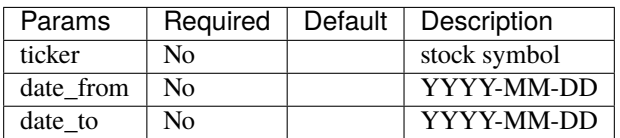

#### <span id="page-13-3"></span>**4.7 Get number of shares available and borrow fees of a stock**

data = client.borrowed\_shares(ticker="AAPL")

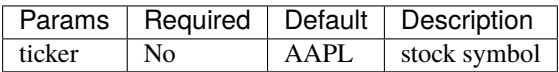

**FIVE**

#### **GET GOVERNMENT TRADES DATA**

### <span id="page-14-1"></span><span id="page-14-0"></span>**5.1 Get all senate trades/ trades of a specific person/ trades of a specific ticker**

```
data = client.senate(ticker="AAPL", name="Thomas H Tuberville", date_from="2022-01-01",.
˓→date_to="2022-01-31")
```
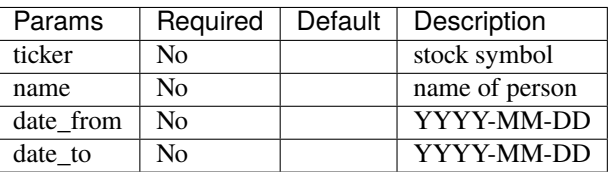

#### <span id="page-14-2"></span>**5.2 Get all house trades/ trades of a specific person/ trades of a specific ticker**

data = client.house(ticker="AAPL", name="Nancy Pelosi", state="CA", date\_from="2022-01-01 ˓<sup>→</sup>", date\_to="2022-01-31")

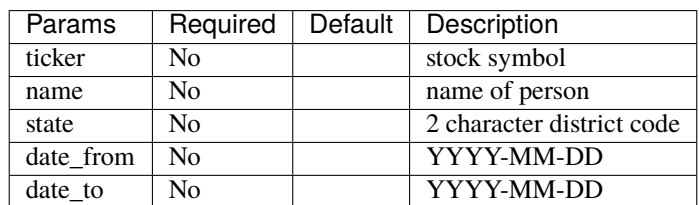

**SIX**

### **GET ETF DATA**

<span id="page-16-0"></span>etf = stocksera.ETF()

# <span id="page-16-1"></span>**6.1 Get market indices**

df = etf.market\_summary(market\_type="snp500")

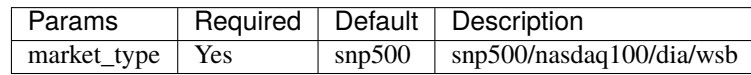

#### **SEVEN**

### **GET ECONOMIC DATA**

<span id="page-18-0"></span>economy = stocksera.Economy()

#### <span id="page-18-1"></span>**7.1 Get reverse repo**

df = economy.reverse\_repo(days=100)

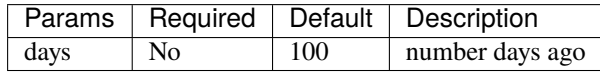

### <span id="page-18-2"></span>**7.2 Get daily treasury**

df = economy.daily\_treasury(days=100)

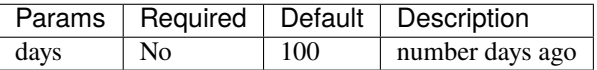

### <span id="page-18-3"></span>**7.3 Get inflation**

df = economy.inflation()

#### <span id="page-18-4"></span>**7.4 Get initial jobless claims**

df = economy.jobless\_claims(days=100)

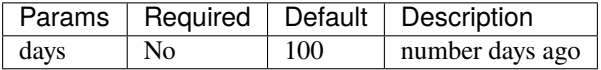

# <span id="page-19-0"></span>**7.5 Get retail sales**

df = economy.retail\_sales(days=100)

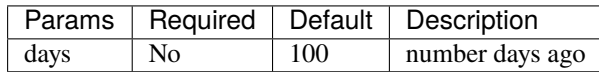

**EIGHT**

# **GET STOCK RELATED NEWS**

<span id="page-20-0"></span>news = stocksera.News()

#### <span id="page-20-1"></span>**8.1 Get recent market news**

# <span id="page-20-2"></span>**8.2 Get trading halts**

df = client.trading\_halts()

#### **NINE**

# **GET OTHER INTERESTING DATA**

# <span id="page-22-1"></span><span id="page-22-0"></span>**9.1 Get Jim Cramer trades**

```
data = client.jim_cramer(ticker="AAPL", segment="featured", call="buy")
```
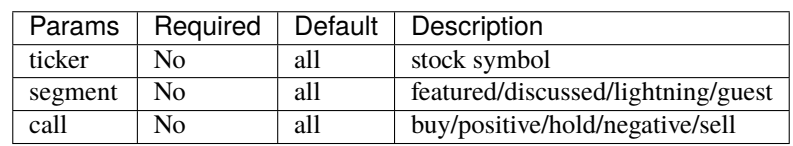

# <span id="page-22-2"></span>**9.2 Get stocks with high short interest**

data = client.short\_interest()

# <span id="page-22-3"></span>**9.3 Get stocks with low float**

data = client.low\_float()

# <span id="page-22-4"></span>**9.4 Get upcoming and past IPOs**

data = client.ipo\_calendar()

# <span id="page-22-5"></span>**9.5 Get earnings calendar of stocks**

data = client.earnings\_calendar(date\_from="2022-01-01", date\_to="2022-01-31")

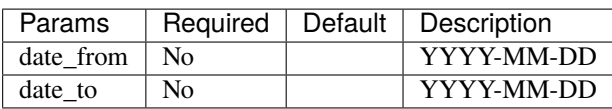